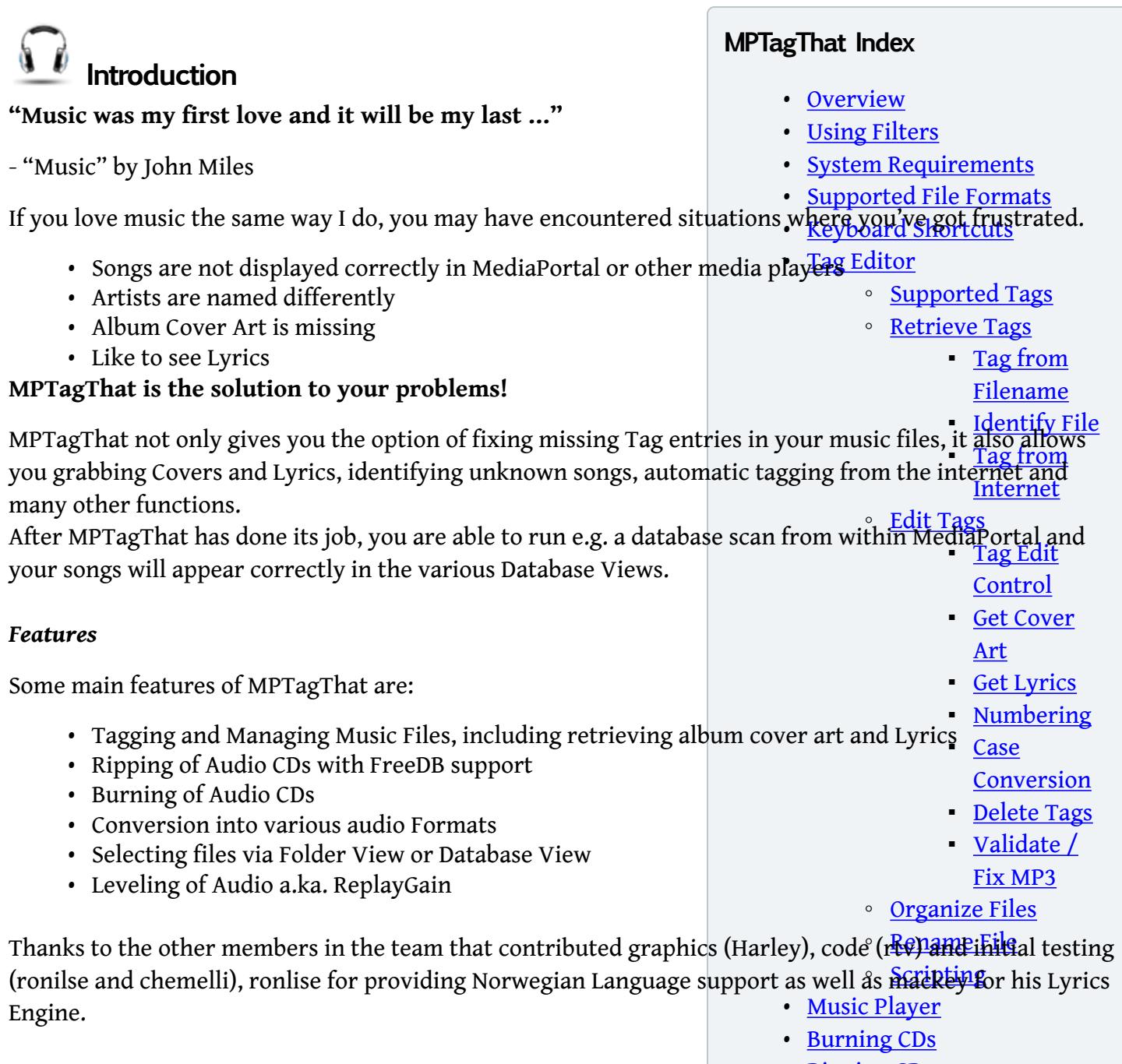

- [Ripping CDs](http://wiki.team-mediaportal.com/3_MPTagThat/9_Ripping_CDs)
- [Conversion](http://wiki.team-mediaportal.com/3_MPTagThat/91_Converting_File_Formats)
- [Settings](http://wiki.team-mediaportal.com/3_MPTagThat/92_Settings)
	- [Tag Settings](http://wiki.team-mediaportal.com/3_MPTagThat/92_Settings/Tag_Settings)
- [Screenshots](http://wiki.team-mediaportal.com/3_MPTagThat/Screenshots)